# **Réseau communal de bibliothèques**

Pour chaque réseau de bibliothèques, **un lieu référent** a été défini. Ce lieu référent, en se connectant a accès à une page spécifique concernant le réseau. Il a alors accès **au rapport du réseau, à son rapport propre en tant que lieu** (comme les autres lieux) et **aux rapports des lieux constituant l'unité de coopération**. Les lieux de lecture faisant partie d'un réseau et qui n'en sont pas le lieu référent ont accès à leur rapport comme décrit dans la fiche pratique Néoscrib N° 1.

### **Comment accéder au rapport du lieu de lecture référent pour le réseau ?**

Connectez-vous sur le site neoscrib.culture.gouv.fr avec l'identifiant et le mot de passe transmis par courrier puis cliquer sur 1 - Onglet Mon rapport 2 - Bouton Accéder à votre rapport *CONTRACTOR CONTRACTOR DE LA CASA EL CONTRACTOR DE LA CASA EL CONTRACTOR DE LA CASA EL CONTRACTOR DE LA CASA EL CONTRACTOR DE LA CASA EL CONTRACTOR DE LA CASA EL CONTRACTOR DE LA CASA EL CONTRACTOR DE LA CASA EL CONTRACTO* 

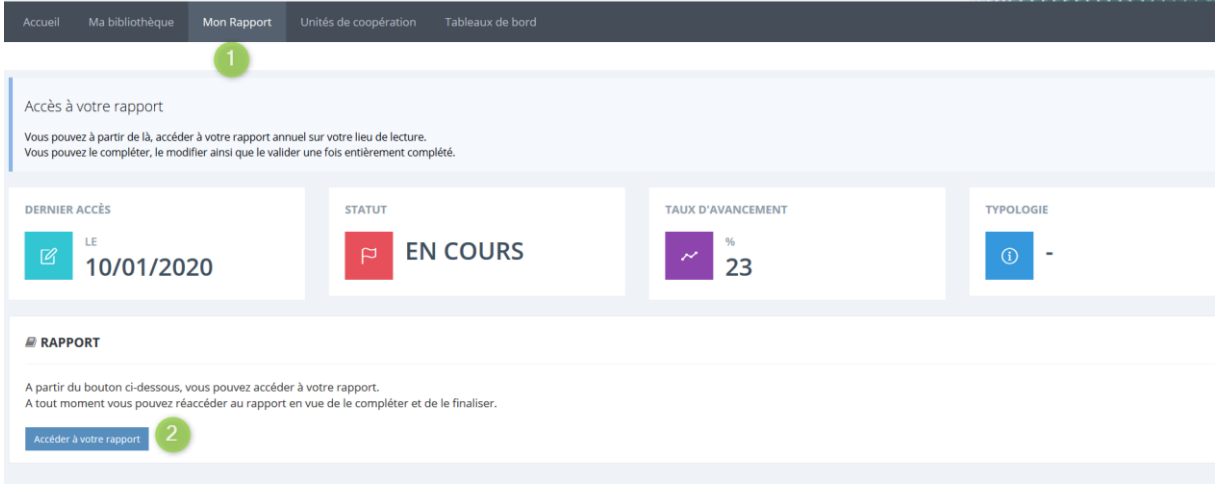

## **Comment accéder au rapport du réseau ?**

Cliquer sur 1 - Onglet Unités de coopération 2 – Bouton Accéder au rapport UC

### **Comment accéder aux rapports des autres lieux de lecture constituant le réseau ?**

(Chaque lieu de lecture ayant également accès, via son compte propre, à son rapport) Cliquer sur 1 - Onglet Unités de coopération 3 – Bouton Accéder au rapport UC

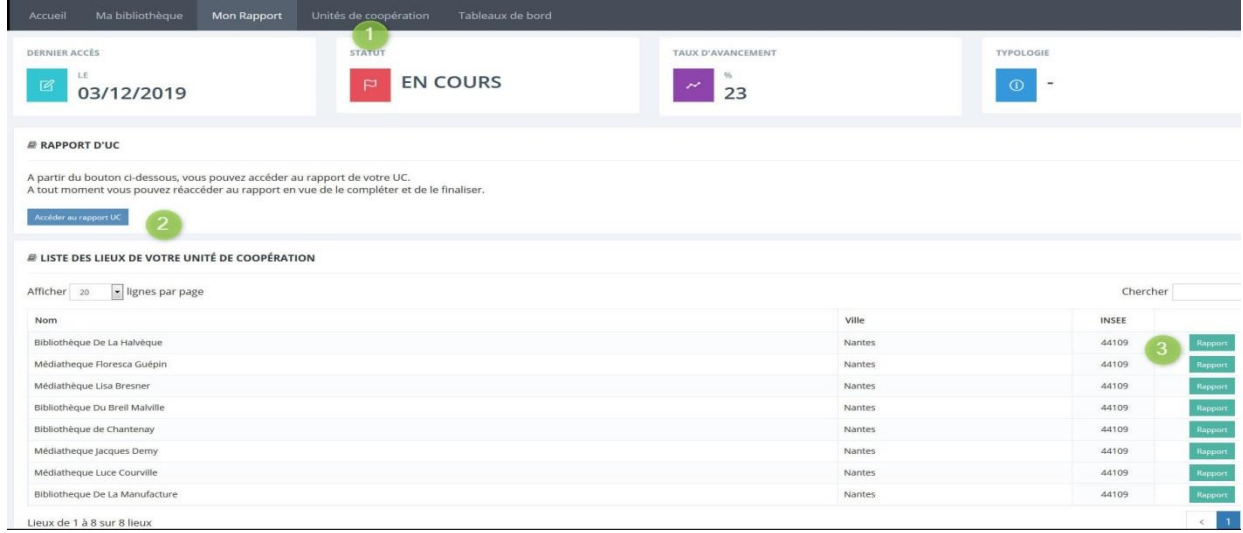

## **Répartition des blocs de questions entre rapport réseau et rapport lieu de lecture**

Vous trouverez ci-dessous un descriptif détaillé des blocs de questions présents dans le rapport portant spécifiquement sur les données du réseau et des blocs retirés du rapport d'un lieu de lecture faisant partie d'une unité administrative municipale ou intercommunale.

Les blocs qui apparaissent dans le rapport du réseau et qui ne sont pas retirés du rapport du lieu sont **dupliqués afin de permettre, par exemple, de déclarer des données de personnel propres au réseau (poste de coordination) et les données de personnel propres à chaque lieu de lecture.**

Ainsi, une personne travaillant spécifiquement pour l'animation du réseau sera déclarée dans le rapport du réseau tandis que les personnes travaillant dans une bibliothèque en particulier seront déclarées dans le rapport du lieu de lecture.

Dans le cas d'un réseau municipal de bibliothèques, **les questions posées au niveau du réseau sont pré-paramétrées.**

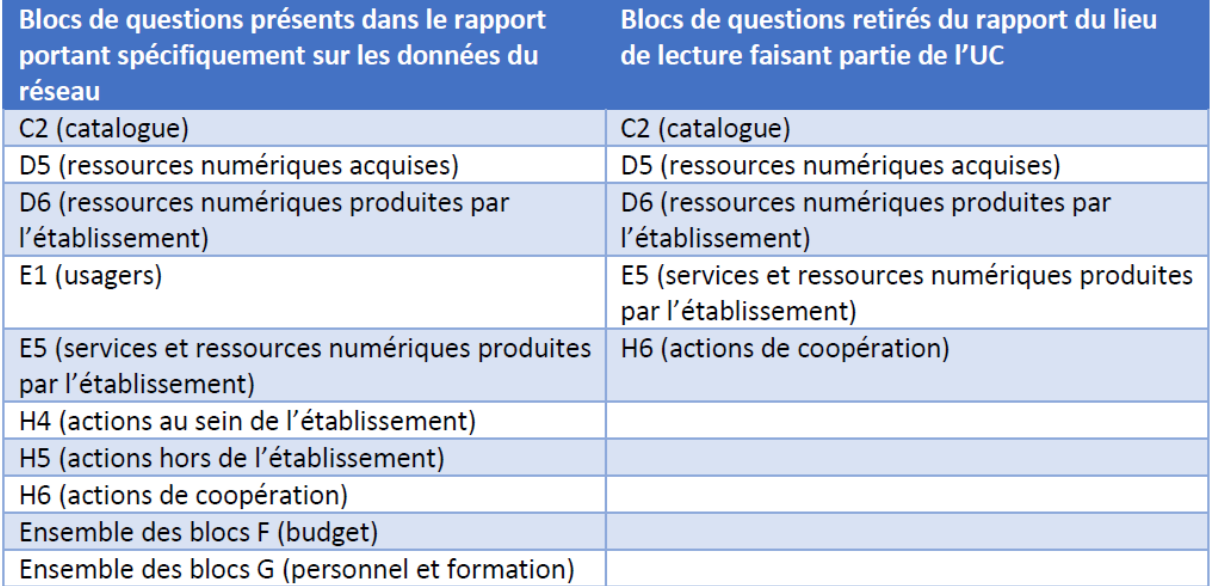